IDUP / Analyse statistique (JF Léger)

## **04. Les caractéristiques de dispersion**

Support de cours

Pour résumer la dispersion d'une distribution d'une variable quantitative, on utilise le plus souvent :

- L'étendue : valeur max valeur mini ;
- La boîte à moustaches (dispersion de la distribution autour de la médiane) ;
- La variance, l'écart-type et le coefficient de variation (dispersion autour de la moyenne).

Les caractéristiques de tendance centrale permettent de résumer une distribution statistique. Mais comme tout indice destiné à synthétiser une information, elles sont très réductrices. Ainsi, des moyennes proches peuvent renvoyer à des distributions très différentes.

Prenons le cas simple de trois distributions de trois élèves chacune selon la note obtenue à un même examen (tableau 1). Les moyennes obtenues par ces classes sont les mêmes (10/20). Sur la base de cet indicateur, on peut donc en déduire que les élèves de ces trois classes ont en moyenne le même niveau. L'examen du tableau révèle qu'on a pourtant affaire à trois classes bien différentes.

| Individus      | <b>Notes</b> |          |          |  |
|----------------|--------------|----------|----------|--|
|                | Classe 1     | Classe 2 | Classe 3 |  |
| Elève 1        | 10           |          | 5        |  |
| Elève 2        | 10           | 10       | 10       |  |
| Elève 3        | 10           | 20       | 15       |  |
| <b>Moyenne</b> | 10           | 10       | 10       |  |

**Tableau 1** : Distribution des élèves de trois classes selon leur note à un examen

Dans la première classe, tous les élèves ont la même note, qui correspond donc à la note moyenne. La classe est parfaitement homogène. Au contraire, la seconde classe est particulièrement hétérogène. La troisième l'est également, mais un peu moins que la précédente. On peut mesurer cette homogénéité / hétérogénéité de différentes façons.

## **1) Mesure de l'étendue de la dispersion des valeurs (ici les notes)**

Il s'agit de la différence entre les valeurs maximale et minimale de la distribution :

Etendue = Max – Min

Dans le cas présent :

Etendue classe  $1:10 - 10 = 0$ 

Etendue classe  $2:20 - 0 = 20$ 

Etendue classe  $3:15-5=10$ 

Avec cette caractéristique de dispersion, on met bien en évidence l'homogénéité parfaite de la classe 1, l'hétérogénéité extrême de la deuxième classe, et celle, plus modérée (mais tout de même importante) de la troisième classe.

Cet indicateur simple à calculer donne donc une bonne indication de l'étalement des valeurs. Mais il est très sensible, par construction, aux valeurs extrêmes et peut se révéler trompeur (tableau 2).

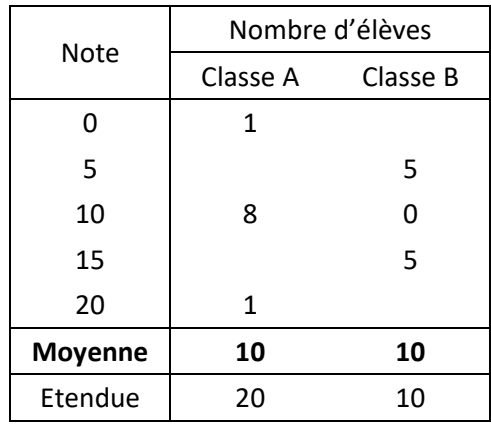

**Tableau 2** : Distribution des élèves de deux classes selon leur note à un examen

Les deux classes ont la même moyenne. L'étendue de la distribution des notes de la classe A est en revanche deux fois plus élevée que celle de la classe B. On pourrait en déduire que la classe 1 est plus hétérogène que la classe B. Ce n'est pourtant pas le cas. Dans la classe A, huit des dix élèves ont le même niveau, tandis que deux élèves s'écartent de cette « norme » et se répartissent aux deux extrêmes (un excellent, un très mauvais). Dans la classe B, les élèves sont partagés en deux groupes très différents mais de même effectif: l'un est en difficulté tandis que l'autre est très au-dessus de la moyenne. La seconde classe est clairement plus hétérogène.

Il faut donc proposer une autre mesure de l'homogénéité / dispersion des distributions.

#### **2) Mesures de l'écart à la moyenne**

On peut essayer de calculer un *écart moyen à la moyenne*. Mais la moyenne étant par définition le « barycentre » de la distribution, la somme des écarts à la moyenne est nulle.

Exemple 1 : moyenne des écarts à la moyenne de la classe 3 du tableau 1

$$
\frac{(5-10)+(10-10)+(15-10)}{3} = \frac{-5+0+5}{3} = 0
$$

Exemple 2 : moyenne des écarts à la moyenne de la classe A du tableau 2

$$
\frac{(0-10)+[8\times(10-10)]+(20-10)}{3} = \frac{-10+[8\times0]+10}{3} = 0
$$

Généralisation :

$$
\frac{1}{N} \sum_{i=1}^{p} \left[ n_i \times \left( x_i - \overline{x} \right) \right] = \frac{1}{N} \sum_{i=1}^{p} \left( n_i \times x_i \right) - \frac{1}{N} \sum_{i=1}^{p} \left( n_i \times \overline{x} \right)
$$
\nor

\n
$$
\frac{1}{N} \sum_{i=1}^{p} \left( n_i \times x \right)_i = \overline{x}
$$

et: 
$$
\frac{1}{N} \sum_{i=1}^{p} \left( n_i \times \overline{x} \right) = \overline{x} \times \frac{1}{N} \sum_{i=1}^{p} n_i = \overline{x} \times \frac{1}{N} \times N = \overline{x}
$$
  
done: 
$$
\frac{1}{N} \sum_{i=1}^{p} \left( n_i \times x \right)_i - \frac{1}{N} \sum_{i=1}^{p} \left( n_i \times \overline{x} \right) = \overline{x} - \overline{x} = 0
$$

On peut toutefois proposer une mesure de l'écart moyen à la moyenne en calculant la *moyenne des valeurs absolues des écarts à la moyenne*. Reprenons les deux exemples précédents

Exemple 1 : moyenne des écarts absolus à la moyenne de la classe 3 du tableau 1

$$
\frac{|5-10|+|10-10|+|15-10|}{3} = \frac{5+0+5}{3} = \frac{10}{3} = 3,33
$$

Dans le cas présent, la moyenne est de 10/20 plus ou moins 3,33 points. Cela signifie que les notes varient en moyenne de 6,67 à 13,33. Cet écart moyen est moins important que celui de la classe 2 du tableau 1, qui est de ± 6,66 points :

$$
\frac{|0-10|+|10-10|+|20-10|}{3} = \frac{10+0+10}{3} = \frac{20}{3} = 6,66
$$

Dans cette classe, la note moyenne est de 10/20 ± 6,67 points, c'est-à-dire que les notes vont en moyenne de 3,33 à 16,67.

Exemple 2 : moyenne des écarts absolus à la moyenne de la classe A du tableau 2

$$
\frac{|0-10|+|8\times|10-10|+|20-10|}{10} = \frac{10+[8\times0]+10}{10} = \frac{20}{10} = 2
$$

Dans la classe A du tableau 2, la note moyenne est de 10/20 ± 2 points, c'est-à-dire que les notes vont en moyenne de 8 à 12.

Dans la classe B de ce même tableau, comme les notes sont symétriques par rapport à la moyenne, l'écart moyen est encore plus facile à déterminer : il est de 5 points.

$$
\frac{(5 \times |5 - 10|) + (5 \times |15 - 10|)}{10} = \frac{[5 \times 5] + [5 \times 5]}{10} = \frac{50}{10} = 5
$$

L'écart moyen est peu souvent utilisé alors qu'il est à la fois plus facile à calculer et à comprendre que la variance ou l'écart-type. Excel dispose tout de même d'une fonction permettant de le déterminer à partir d'une série de valeur [fonction ECART.MOYEN(plage de valeurs)]. On formalise ce calcul de la manière suivante :

$$
\text{Ecart moyen} = \frac{1}{N} \sum_{i=1}^{p} \left( n_i \times \left| x_i - \overline{x} \right| \right)
$$

 $\mathbf{r}$ 

Il s'exprime dans la même unité que la variable dont cet indicateur propose une mesure de la dispersion.

Mais les caractéristiques de dispersion les plus connues et les plus couramment utilisées restent la **variance**, l'**écart-type** et le **coefficient de variation**. La variance est le calcul qui permet de contourner le fait que la moyenne des écarts à la moyenne est, par définition de la moyenne, nulle. Pour cela, on calcule la moyenne des carrés des écarts à la moyenne. Comme le carré d'une valeur même négative est toujours positif (ou nul pour le carré de 0), la somme des carrés des écarts à la moyenne ne peut être nulle. La variance s'écrit donc :

$$
Var(X) = \sigma_x^2 = \frac{1}{N} \sum_{i=1}^{p} \left[ n_i \times (x_i - \overline{x})^2 \right]
$$

On peut développer cette relation afin de parvenir à une autre formulation de la variance :

$$
Var(X) = \sigma_x^2 = \frac{1}{N} \sum_{i=1}^p \left[ n_i \times \left( x_i^2 - \left( 2 \times x_i \times \overline{x} \right) + \overline{x}^2 \right) \right]
$$
  

$$
Var(X) = \frac{1}{N} \sum_{i=1}^p \left( n_i \times x_i^2 \right) - \frac{1}{N} \sum_{i=1}^p \left[ n_i \times \left( 2 \times x_i \times \overline{x} \right) \right] + \frac{1}{N} \sum_{i=1}^p \left( n_i \times \overline{x}^2 \right)
$$

On peut simplifier les expressions de :

$$
\frac{1}{N} \sum_{i=1}^{p} \left[ n_i \times \left( 2 \times x_i \times \overline{x} \right) \right] = 2 \times \overline{x} \times \frac{1}{N} \sum_{i=1}^{p} \left( n_i \times x_i \right) = 2 \times \overline{x} \times \overline{x} = 2 \times \overline{x}^2
$$
\n
$$
\frac{1}{N} \sum_{i=1}^{p} \left( n_i \times \overline{x}^2 \right) = \overline{x}^2 \times \frac{1}{N} \sum_{i=1}^{p} n_i = \overline{x}^2
$$

Donc :

$$
Var(X) = \frac{1}{N} \sum_{i=1}^{p} (n_i \times x_i^2) - \frac{1}{N} \sum_{i=1}^{p} [n_i \times (2 \times x_i \times \overline{x})] + \frac{1}{N} \sum_{i=1}^{p} (n_i \times \overline{x}^2)
$$
  
\n
$$
Var(X) = \frac{1}{N} \sum_{i=1}^{p} (n_i \times x_i^2) - (2 \times \overline{x}^2) + \overline{x}^2
$$
  
\n
$$
Var(X) = \frac{1}{N} \sum_{i=1}^{p} (n_i \times x_i^2) - \overline{x}^2
$$

La variance est donc :

 $Var(X) = \overline{x^2} - \overline{x}^2$ 

- La moyenne des carrés des écarts à la moyenne ;
- Ou bien, selon cette dernière formulation, la différence entre la moyenne des carrés des valeurs prises par la variable et le carré de la moyenne des valeurs prises par la même variable.

Attention, comme on calcule la moyenne des carrés des écarts à la moyenne, l'unité de la variance correspond au carré de l'unité de la variable étudiée.

Exemples de calculs :

a) caractéristiques de dispersion de la distribution des notes de la classe 3 du tableau 1

$$
Var\left(notes\right) = \frac{(5-10)^2 + (10-10)^2 + (15-10)^2}{3} = \frac{(-5)^2 + (0)^2 + (5)^2}{3} = \frac{25+0+25}{3} = \frac{50}{3} = 16,67 \text{ pts}^2
$$

Comme il n'est pas aisé de donner un sens très concret à cet indicateur (ici on pourrait dire que la moyenne des notes est de 10/20 ± 16,67 pts<sup>2</sup>), on préfère à cet indice l'écart-type, qui est la racine carrée de la variance :

$$
Ecart - type(X) = \sigma_x = \sqrt{Var(X)} = \sqrt{\frac{1}{N} \sum_{i=1}^{P} \left[ n_i \times (x_i - \overline{x})^2 \right]}
$$

Dans le cas présent :

*Ecart* – *type*(*notes*) =  $\sqrt{16,67}$  = 4,08

L'écart-type s'exprime dans l'unité de la variable. Il a le même sens que la moyenne des écarts absolus à la moyenne. Sa valeur se rapproche d'ailleurs de celle de l'écart absolu moyen. Ici, on peut donc écrire que la note moyenne est de 10 ± un écart-type de 4,08 points, ce qui signifie que la plupart des notes sont comprises entre 5,92 et 14,08.

**Tableau 1 complété** : Distribution des élèves de trois classes selon leur note à un examen. Caractéristiques de tendance centrale et de dispersion

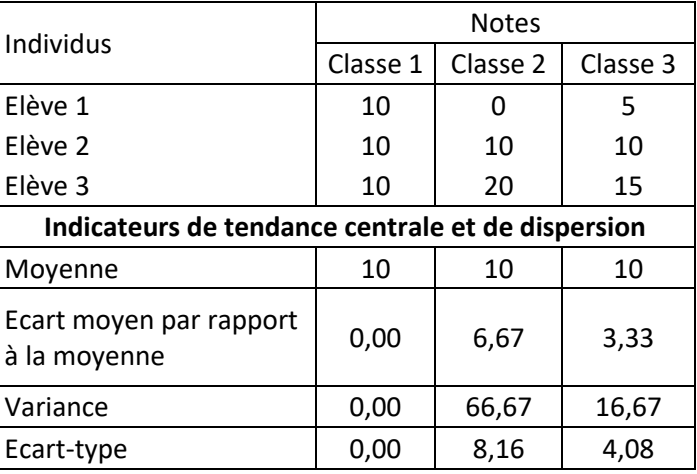

#### b) caractéristiques de dispersion de la distribution des notes de la classe A du tableau 2

Pour la classe A, la variance est de 20 points<sup>2</sup> et l'écart-type de 4,47 points, c'est-à dire que la note moyenne est de 10/20 ± un écart-type de 4,47 points. Cela revient à dire que la plupart des notes sont comprises entre 5,53 et 14,47, même si dans le cas présent l'étendue réelle est de 20 points.

$$
Var(notes) = \frac{(0-10)^2 + 8 \times (10-10)^2 + (20-10)^2}{10} = \frac{100 + [8 \times 0] + 100}{10} = \frac{200}{10} = 20 \text{ pts}^2
$$
  
Each  $-\text{type}(notes) = \sqrt{20} = 4.47$ 

Rappelons qu'un indicateur résume une information plus détaillée et que, par conséquent, il réduit la précision de cette dernière. Toutefois, il restitue bien dans le cas présent le fait que la distribution des notes dans cette classe est moins dispersée que celle de la classe B, pour laquelle l'écart-type est de 5.

## **3) Propriétés de la variance et de l'écart-type**

## *a) Que se passe-t-il si l'on ajoute 2 points aux notes de tous les étudiants ?*

Dans ce cas, on va déplacer la moyenne de deux points. De ce fait, l'écart de chaque nouvelle note par rapport à la nouvelle moyenne est le même. Dans le cas suivant, la moyenne des deux notes initiales (8 et 12) est de 10. Si on ajoute 2 points à chaque note, elles deviennent 10 et 14 et la moyenne est de 12. L'écart entre chacune des notes et la moyenne est bien le même (2 points). La variance et l'écart-type sont donc les mêmes.

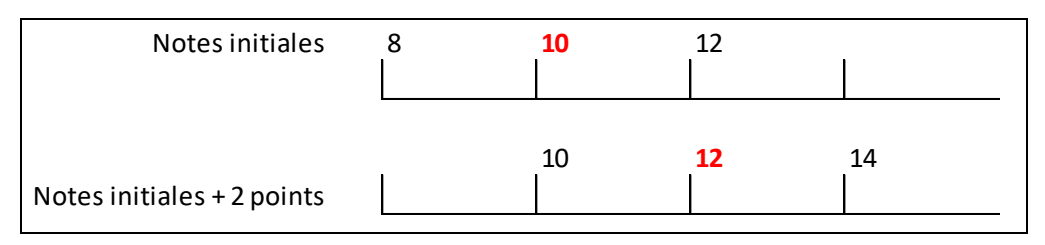

*Démonstration empirique :*

$$
Var(notes) = \frac{(8-10)^2 + (12-10)^2}{2} = \frac{4+4}{2} = \frac{8}{2} = 4 \, pts^2
$$
  
Each  $to t = 2$  and  $t = 2$  is  

$$
Var(notes + 2) = \frac{(10-12)^2 + (14-12)^2}{2} = \frac{4+4}{2} = \frac{8}{2} = 4 \, pts^2
$$
  
Each  $to t = 2$  and  $t = 2$  is

*Généralisation de la démonstration :*

$$
Var(X) = \frac{1}{N} \sum_{i=1}^{p} n_i (x_i - \bar{x})^2
$$
  
\n
$$
Var(X + a) = \frac{1}{N} \sum_{i=1}^{p} n_i ([x_i + a] - [\bar{x} + a])^2
$$
  
\n
$$
Var(X + a) = \frac{1}{N} \sum_{i=1}^{p} n_i (x_i + a - \bar{x} - a)^2
$$
  
\n
$$
Var(X + a) = \frac{1}{N} \sum_{i=1}^{p} n_i (x_i - \bar{x})^2
$$
  
\n
$$
Var(X + a) = Var(X)
$$
  
\n
$$
\sigma_{X+a} = \sigma_X
$$

# *b) Que se passe-t-il si on multiplie les notes des étudiants par 4 ?*

On décide de « mettre » sur 20 une évaluation initialement notée sur 5 points. On va donc multiplier par 4 les notes obtenues sur 5 points. En multipliant par 4 chaque note, on multiplie donc la note moyenne par 4. Mais on multiplie aussi par 4 l'écart entre chacune des notes et la note moyenne comme on le voit bien sur le graphique ci-dessous.

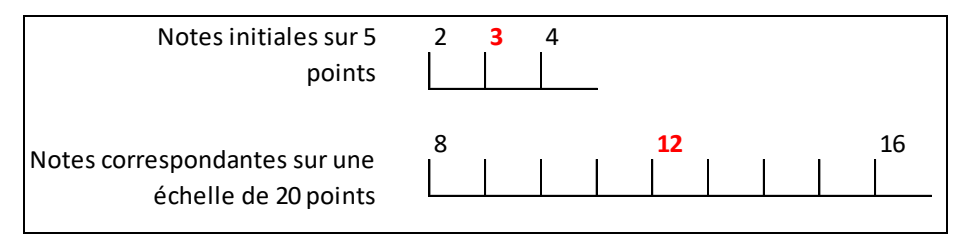

Deux étudiants ont eu respectivement 2 et 4 sur 5, soit une note moyenne de 3/5 (en rouge sur le diagramme ci-dessus). Si on multiplie les notes par 4 pour les « mettre » sur 20, l'étudiant qui a eu 2/5 a donc 8/20 et celui qui a obtenu 4/5 a 16/20. La moyenne est alors de 12/20.

*Mesure de l'impact sur la variance :*

$$
Var\left(\text{notes } / 5\right) = \frac{\left(2 - 3\right)^2 + \left(4 - 3\right)^2}{2} = \frac{1 + 1}{2} = 1 \text{ pt}^2
$$
\n
$$
Ecart - type\left(\text{notes } / 5\right) = \sqrt{1} = 1 \text{ pt}
$$
\n
$$
Var\left(4 \times \text{notes } / 5\right) = \frac{\left(8 - 12\right)^2 + \left(16 - 12\right)^2}{2} = \frac{16 + 16}{2} = \frac{32}{2} = 16 \text{ pts}^2
$$
\n
$$
Ecart - type\left(4 \times \text{notes } / 5\right) = \sqrt{16} = 4 \text{ pts}
$$

La variance des notes sur 20 points est 16 fois plus élevée que celle des notes sur 5 points. 16, c'est le carré du facteur multiplicatif entre les deux séries de notes (4). Et l'écart-type de la distribution des notes sur une échelle de 20 points est 4 fois plus élevé que celui des notes initiales sur une échelle de 5 points. La différence relative entre les deux écarts-type correspond donc précisément au facteur qui a permis de passer d'une série à l'autre.

*Généralisation de cette propriété :*

$$
Var(X) = \frac{1}{N} \sum_{i=1}^{p} n_i (x_i - \overline{x})^2
$$
  
\n
$$
Var (a \times X) = \frac{1}{N} \sum_{i=1}^{p} n_i ([a \times x_i] - [a \times \overline{x}])^2
$$
  
\n
$$
Var (a \times X) = \frac{1}{N} \sum_{i=1}^{p} n_i (a \times [x_i - \overline{x}])^2
$$
  
\n
$$
Var (a \times X) = \frac{1}{N} \sum_{i=1}^{p} n_i \times (a^2 \times (x_i - \overline{x})^2)
$$
  
\n
$$
Var (a \times X) = a^2 \times \frac{1}{N} \sum_{i=1}^{p} n_i (x_i - \overline{x})^2
$$
  
\n
$$
Var (a \times X) = a^2 \times Var (X)
$$
  
\n
$$
\sigma_{a \times x} = \sqrt{a^2 \times Var (X)} = a \times \sqrt{Var (X)} = a \times \sigma_x
$$

Quand on multiplie par un facteur constant une série de valeurs, l'écart-type croît proportionnellement à ce facteur multiplicatif. Or, on voit bien à partir de l'exemple mentionné, que chaque note se situe pourtant toujours à la même distance relative de la moyenne :

- La note de 2/5 correspond à deux tiers de la note moyenne (c'est 0,67 fois la note moyenne), tandis que la note de 4/5 correspond à quatre tiers de la valeur moyenne (c'est 1,33 fois la note moyenne).
- Cet écart relatif est le même pour ces notes réévaluées sur une échelle de 20 points : 8/20 est 0,67 fois moins élevé que la note moyenne, tandis que 16/20 est 1,33 fois plus élevé que la note moyenne.

La dispersion absolue est donc différente selon l'échelle de valeur (de 1 point de différence à 4 points de différences entre chaque valeur et la valeur moyenne), mais la dispersion relative est en revanche la même. On peut précisément calculer une dispersion relative à la moyenne, qui correspond au rapport entre l'écart-type et la moyenne. Il s'agit du **coefficient de variation** (CV) :

$$
CV(X) = \frac{\sigma_x}{\overline{X}}
$$

Dans le cas présent :

$$
CV(notes / 5) = \frac{1}{3}
$$
  

$$
CV(4 \times notes / 5) = \frac{4}{12} = \frac{1}{3}
$$

*Généralisation :*

$$
CV(X) = \frac{\sigma_x}{\overline{x}}
$$

$$
CV(a \times X) = \frac{a \times \sigma_x}{a \times \overline{x}} = \frac{\sigma_x}{\overline{x}} = CV(X)
$$

Par contre, le coefficient de variation de (X+a) n'est pas égal à celui de X :

$$
CV(X + a) = \frac{\sigma_{x+a}}{\overline{x} + a}
$$
  
Comme:  $\sigma_{x+a} = \sigma_x$ 

$$
CV(X + a) = \frac{\sigma_x}{\overline{x} + a}
$$

Si a est positif :

$$
\overline{x} + a > \overline{x}
$$
\n
$$
\frac{\sigma_x}{\overline{x} + a} < \frac{\sigma_x}{\overline{x}}
$$
\n
$$
CV(X + a) < CV(X)
$$

Et vice versa si a est négatif.

Enfin, il reste une façon à la fois simple et efficace pour caractériser la dispersion d'une distribution statistique : la « boîte à moustaches ».

# **4) Boîte à moustaches**

La boîte à moustaches est une représentation graphique qui présente la dispersion de la population autour de la médiane. Les extrémités de la « boîte » correspondent aux premier et troisième quartiles, tandis que les moustaches correspondent à des valeurs proches des valeurs extrêmes comme, par exemple, les premier et neuvième déciles.

L'avantage de cette représentation graphique est de comparer clairement les évolutions de la composition de plusieurs sous-populations tout en gardant un certain détail statistique.

Exemple : Evolution de la composition par âge de la population des maisons individuelles construites entre 1975 et 1982 dans le département du Rhône

A partir des distributions par âge de la population résidant dans des maisons individuelles datant des années 1975-1981 aux recensements de 1982 à 2008, on a calculé les quantiles suivants (pour la méthode, cf. le cours sur les caractéristiques de tendance centrale).

**Tableau 3** : Evolution de 1982 à 2008 des caractéristiques d'âge (en années) de la population des maisons individuelles construites entre 1975 et 1982 dans le département du Rhône

| Quantiles      | <b>RP 82</b> | <b>RP 90</b> | <b>RP 99</b> | RP 2008 |
|----------------|--------------|--------------|--------------|---------|
| D <sub>1</sub> | 5,0          | 9,7          | 13,4         | 12,1    |
| Q1             | 10,6         | 16,1         | 22,4         | 29,4    |
| Q <sub>2</sub> | 28,2         | 37,1         | 47,2         | 54,0    |
| Q <sub>3</sub> | 38,3         | 47,0         | 55,9         | 63,8    |
| D <sub>9</sub> | 47,6         | 56,7         | 65,2         | 74,1    |

On peut représenter graphiquement ces données de la manière suivante :

Figure 1 : Evolution de structure par âge de la population des maisons individuelles construites entre 1975 et 1982 dans le département du Rhône

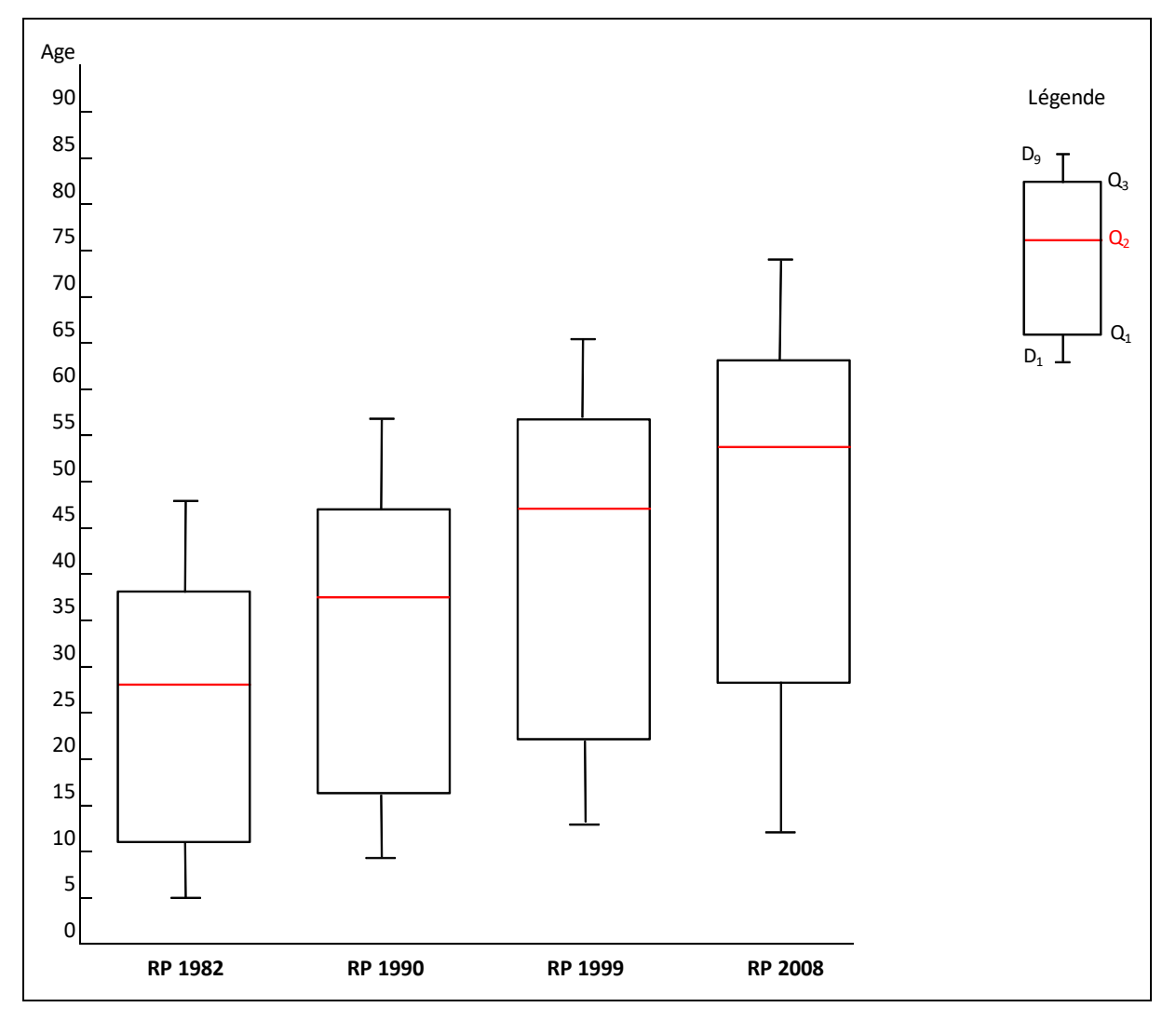

## *Commentaires*

L'utilisation de « boites à moustaches » pour représenter graphiquement l'évolution de la structure par âge de cette population entre 1982 et 2008 permet de visualiser facilement la variation de la distribution par âges aux recensements de 1982, 1990, 1999 et 2008. Au contraire, il est impossible de superposer efficacement 4 pyramides des âges sur un même graphique. Pour comparer les pyramides entre elles, il faut donc construire 4 graphiques différents et les placer les uns à côtés des autres.

Dans le cas présent, avec des « boites à moustaches » on visualise bien le vieillissement de la population d'un recensement à l'autre :

Le premier décile montre bien que le nombre de jeunes enfants diminue de manière importante entre 1982 et 1999 (il passe de 5 ans à 13,4 ans en 17 ans) avant de se stabiliser.

Le neuvième décile révèle pour sa part que les personnes « âgées » (au moins 65 ans) étaient quasiment absentes en 1982 : 10 % de la population est âgée de plus de 47,6 ans en 1982, alors que cette proportion correspond aux seules personnes âgées de 74,1 ans et plus en 2008.

Les premier et troisième quartiles montrent pour leur part que la moitié de la population se concentrait entre 10,6 et 38,3 ans en 1982 : il s'agit *grosso modo* de la population des enfants et de leurs parents. En 2008, l'âge de la moitié de la population est compris entre 29,4 et 63,8 ans. La valeur médiane (54 ans) montre que le quart de la population a un âge compris entre 54 ans et 63,8 ans : 25 % de la population est concentrée sur une plage de 10 ans ; 26 ans plus tôt, ce même quart se concentrait sur la tranche d'âges 28-38 ans. On met donc bien en évidence le vieillissement sur place des jeunes adultes arrivés avec leurs jeunes enfants, tandis que ces derniers sont entre temps partis.

Globalement, ce graphique restitue donc bien l'évolution de la structure par âge de cette population. Comme il s'agit d'une figure construite à partir de caractéristiques de tendance centrale, il est normal que l'information soit réduite par rapport à une pyramide des âges. Néanmoins, s'il s'agit d'un graphique efficace pour un démographe ou un statisticien, sa lecture et sa compréhension restent plus difficiles pour un public non spécialisé. Pour un tel lectorat, la présentation d'une boîte à moustaches nécessite de la compléter par un commentaire très précis.